## **Turing Machines**

Mark Greenstreet, CpSc 421, Term 1, 2008/09

 $\bullet$ <sup>A</sup> simple example

 $\bullet$ Mathematical definition

 $\bullet$ More examples

## **Background**

- $\bullet$  <sup>A</sup> DFA or NFA has <sup>a</sup> fixed set of states.
	- $\bullet$  Thus, <sup>a</sup> DFA can only remember <sup>a</sup> bounded amount about its input no matter how long the input is.
	- $\bullet$  We used this to show that there are languages that cannot be recognized byany DFA.
- $\bullet$ A PDA has a finite controller and an unbounded stack.
	- $\bullet$ **The stack enables the PDA to store arbitrarily large amounts of data.**
	- $\bullet$  But, it can only access the top of stack:
		- $\bullet$  To reach data that is further down, it must "pop" the intervening data itemsoff the stack.
		- $\bullet$  The finite controller can only remember <sup>a</sup> bounded amount about the stuff that has been popped of.
		- $\bullet$  This leads to the limitations of PDAs – there are langauges that cannot berecognized by any PDA.

## **Turing Machines**

- $\bullet$ <sup>A</sup> Turing Machine has <sup>a</sup> (deterministic) finite state controller, and . . .
- $\bullet$  <sup>a</sup> tape that it can read and write.
	- $\bullet$ The tape is unbounded to the right.
	- $\bullet$ The tape initially holds the input string.
	- $\bullet$  The tape beyond the input string is initially filled with an infinite string of blanks,  $\Box.$
	- the finite state controller has two special states:
		- $\bullet$  $q_{accept}$ : If the machine ever reaches this state, it halts and accepts the stringg.
		- $\bullet$  $q_{reject}$ : If the machine ever reaches this state, it halts and rejects the string.
		- $\bullet$ If M is a Turing Machine, then the language recognized by M is written  $L(M)$ <br>and is the set of all strings for which the TM reaches the  $\alpha$  state. and is the set of all strings for which the TM reaches the  $q_{accept}$  state.
	- at each step:

 $\bullet$ 

 $\bullet$ 

- $\bullet$  $M$  reads the symbol at its current position on the tape.<br>-
- $\bullet$  Based on that symbol and it current state, the machine:
	- $\bullet$ Writes <sup>a</sup> symbol at the current position;
	- $\bullet$ Transitions to <sup>a</sup> new state; and
	- Moves one square to the left or right. 17 October 2008 p.3/19  $\bullet$

## **Turing Machines (diagram)**

My mouse isn't working right. You can draw it here.

## **All strings that contain threea's**

- $\bullet$ Let  $\Sigma = \{a, b\}.$
- $\bullet$ M has six states:
	- $\bullet$  $q_0$  is the initial state: The machine has read 0  $\rm{a' s.}$
	- $\bullet$  $q_1,\,q_2$  and  $q_3$ : the machine has read 1, 2 or 3  $\rm{a}$ 's respectively.
	- $\bullet$  $q_{accept}$ : the machine reaches the end of the string after reading 3  $\texttt{a}$ 's.
	- $\bullet$  $q_{reject}$ : the machine has read more than 3 a's or reaches the end of the string having read fewer than 3 a's.

### The transitions:

 $\bullet$ 

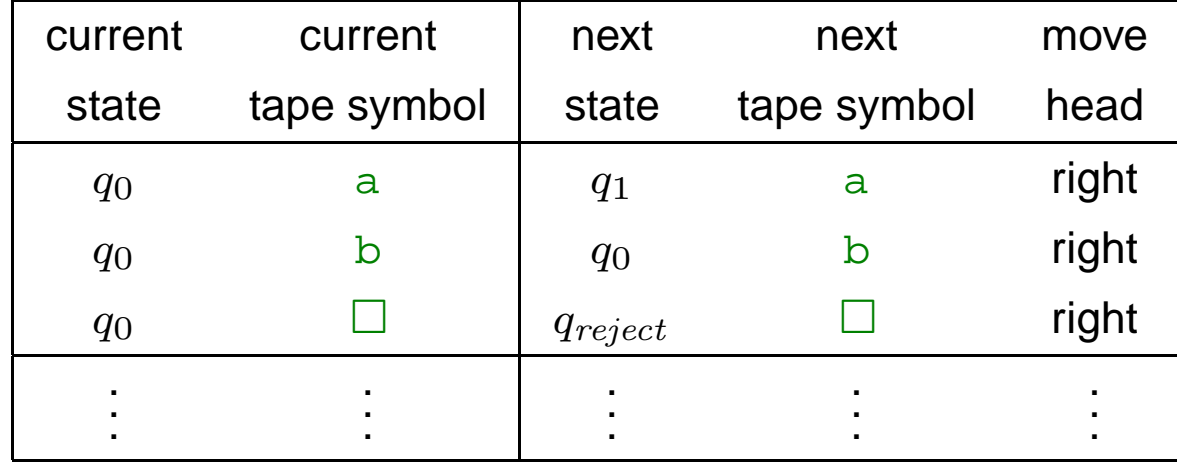

## **All strings that contain threea's**

- $\bullet$  $M$  has six states:
- $\bullet$ The transitions:

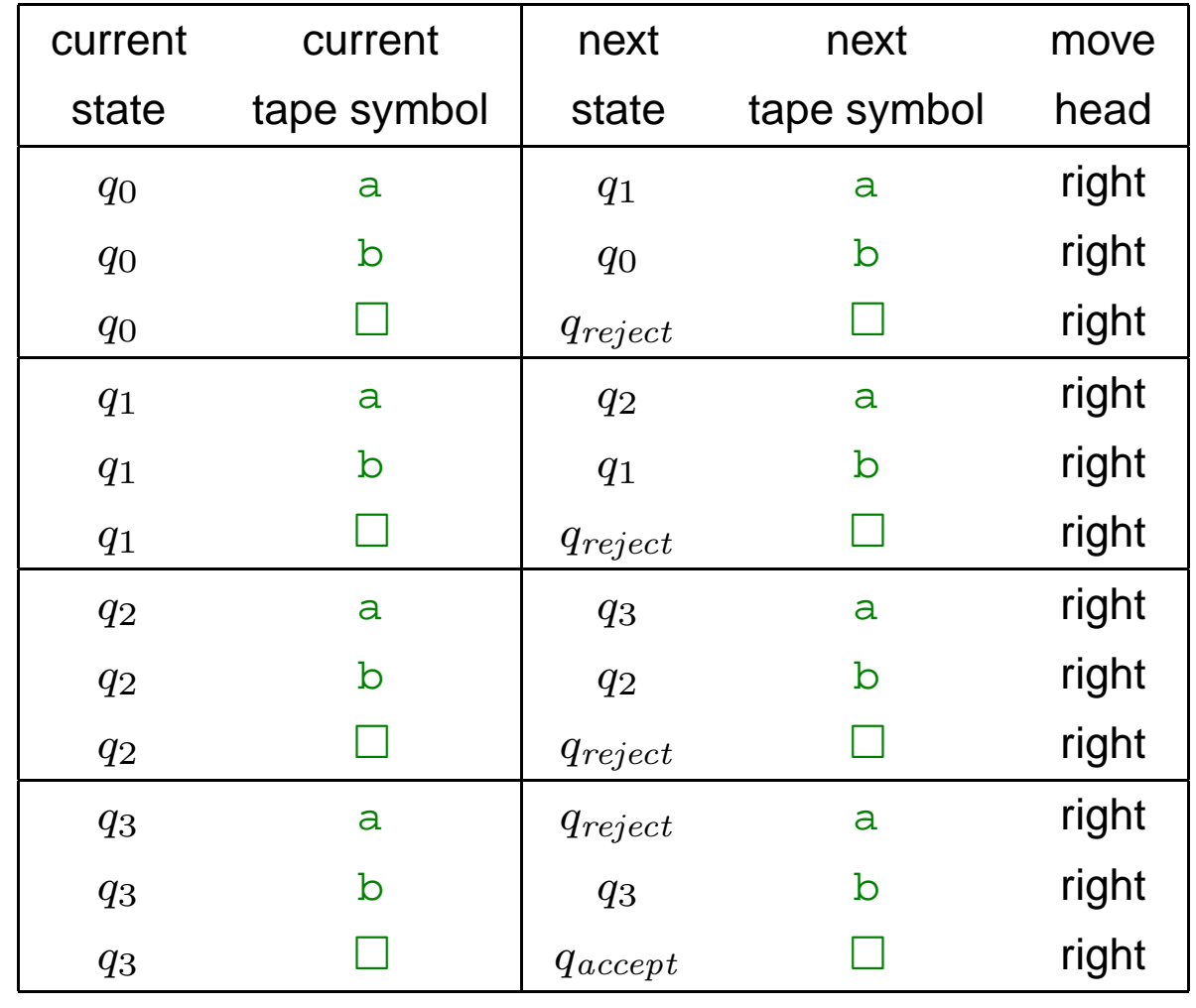

## **All strings that contain threea's**

You can draw the diagram here.

## **An Equivalent Program**

```
state = q_0;
while(true){
switch(state){case q_0:
               switch(currentSymbol){case a:
                          write(\texttt{a}); state = q_1; move(right); break;
                     case b:
                          write(\bf b); state = q_0; move(right); break;
                     case \Box:
                          write(\Box); state = q_{reject}; move(right); break;
                    }case q_1: . . .
          case q_2: . . .
          case q_{accept}: accept();
          case q_{reject}: reject();
    }}
```
## **<sup>a</sup>**<sup>n</sup>**b**<sup>n</sup>**c**<sup>n</sup>**: Strategy**

- $\bullet$ We can't count the number of  $a$ 's, b's or c's with our finite control (you can't do it with Java <mark>int's long'</mark>s either (why?)).
- $\bullet$ We can zig-zag back and forth across the tape, matching up  $\mathsf{a}'\mathsf{s},$ b's and <mark>c</mark>'s.
- $\bullet$  Plan:
	- $\bullet$ If the tape starts with an  $a$ , cross it off
		- $\bullet$  $\blacktriangleright$  scan to the right until we find a matching  $\mathtt b$ , and cross it off.
		- $\bullet$  continue scanning to the right until we find a matching  $\circ$ , and cross it off
		- $\bullet$ Return to the beginning of the tape, and repeat the procedure.

#### $\bullet$ We're done when...

- **•** We cross of every symbol then accept  $\circled{c}$ .
- $\bullet$  We fail to find a b or c when scanning to the right reject  $\circled{c}$ .
- $\bullet\;$  We still have some b's or c's left over after reading the last  $a$  reject  $\circled{c}$ .

#### $\bullet$ Note:

 $\bullet$ When we return to the beginning of the  $a$ 's, we need to be able to distinguiah having read all of the input from not having enough  $\texttt{a}'\texttt{s}.$ 

 $\bullet$ Solution: we'll use a different symbol for crossing off a's.

#### **A program fora** $\, n \,$  $^n{\bf b}^n$  $\mathbf{C}^{\prime}$  $\, n \,$

```
while(true) \{if(currentSymbol == \Box) accept();
     if(currentSymbol == a) {
           write(\mathsf{A}); move(right)
           while(currentSymbol ∈ {a, B}) move(right);<br>...
           if(currentSymbol == \operatorname{b}) \{write(B); move(right);
           \} else reject();
           while(currentSymbol \in \{\texttt{b},\texttt{C}\}) move(right);
           if(currentSymbol == \mathrm{c}) \{write(C); move(left);
           \} else reject();
           while(currentSymbol !=A) move(left);
          move(right);\} else if(currentSymbol \in \{{\tt B},{\tt C}\}) move(right);
    else reject();
```
}

## **Compiling to <sup>a</sup> Turing Machine**

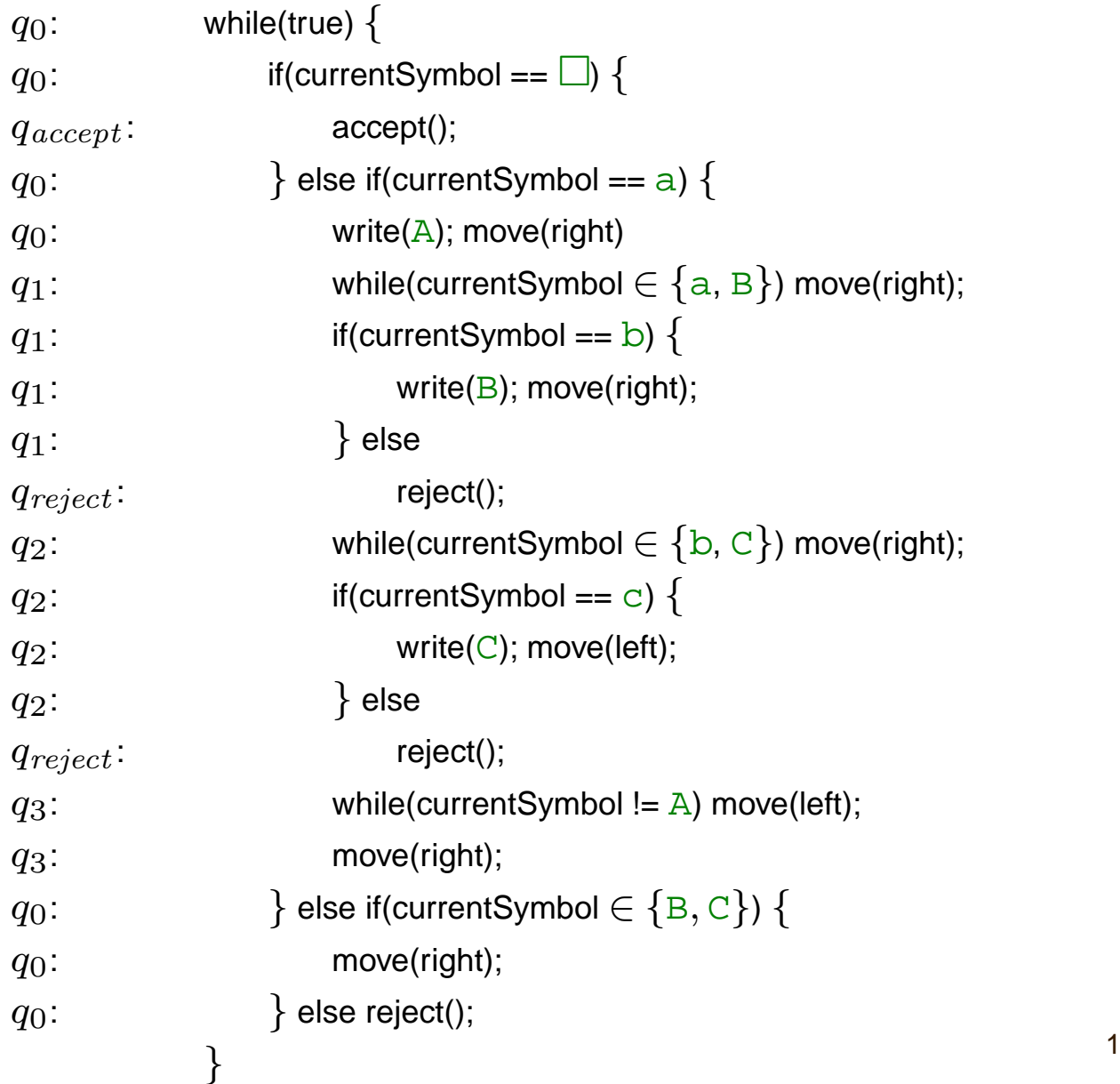

#### **A Turing Machine fora** $\boldsymbol{n}$  $^n{\bf b}^n$  $\mathbf{C}^{\prime}$  $\, n \,$

- $\bullet$ Input alphabet:  $\Sigma = \{a, b, c\}.$
- $\bullet$ States:  $Q = \{q_0, q_1, q_2, q_3, q_4, q_{accept}, q_{reject}\}.$
- $\bullet$ **Tape alphabet:**  $\Gamma = \{a, b, c, A, B, C, \Box\}.$

 $\bullet$ Transitions:

$$
q_0: (q_0, a) \rightarrow (q_1, A, right) \qquad (q_0, \Box) \rightarrow (q_{accept}, \Box, right)
$$
\n
$$
\frac{(q_0, \{B, C\}) \rightarrow (q_0, \bullet, right) \qquad (q_0, other) \rightarrow (q_{reject}, \bullet, right))}{(q_1, \{a, B\}) \rightarrow (q_1, \bullet, right) \qquad (q_1, b) \rightarrow (q_2, B, right)}
$$
\n
$$
q_2: \frac{(q_1, other) \rightarrow (q_{reject}, \bullet, right)}{(q_2, \{b, C\}) \rightarrow (q_2, \bullet, right) \qquad (q_2, c) \rightarrow (q_3, C, left)}
$$
\n
$$
\frac{(q_2, other) \rightarrow (q_{reject}, \bullet, right)}{(q_3, \Gamma - \{A\} \rightarrow (q_3, \bullet, left) \qquad (q_3, A) \rightarrow (q_0, \bullet, right)}
$$

 $\bullet$ ■ Writing a  $\bullet$  on the tape means writing the same symbol that was read.

#### **A Turing Machine fora** $\boldsymbol{n}$  $^n{\bf b}^n$  $\mathbf{C}^{\prime}$  $\, n \,$

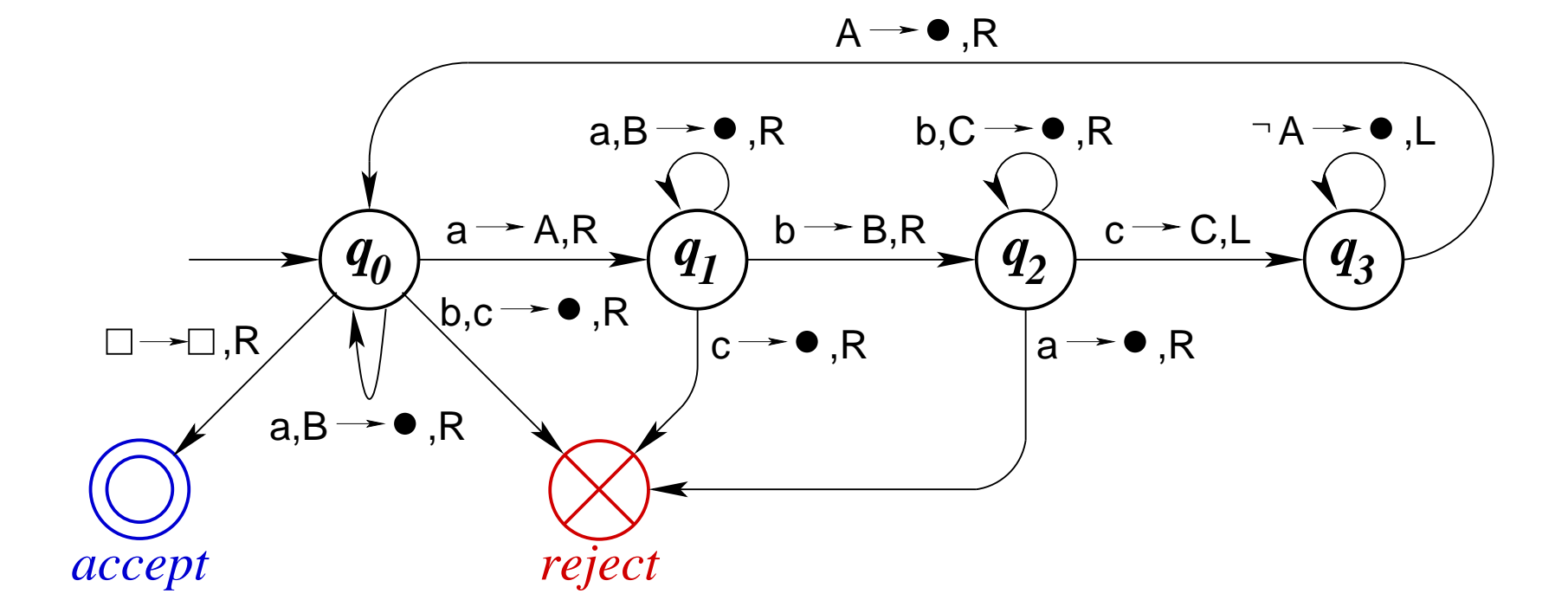

To avoid clutter, I've omitted edges for transitions that can never occur. These are labeled " $other$ " in the table on the previous slide.

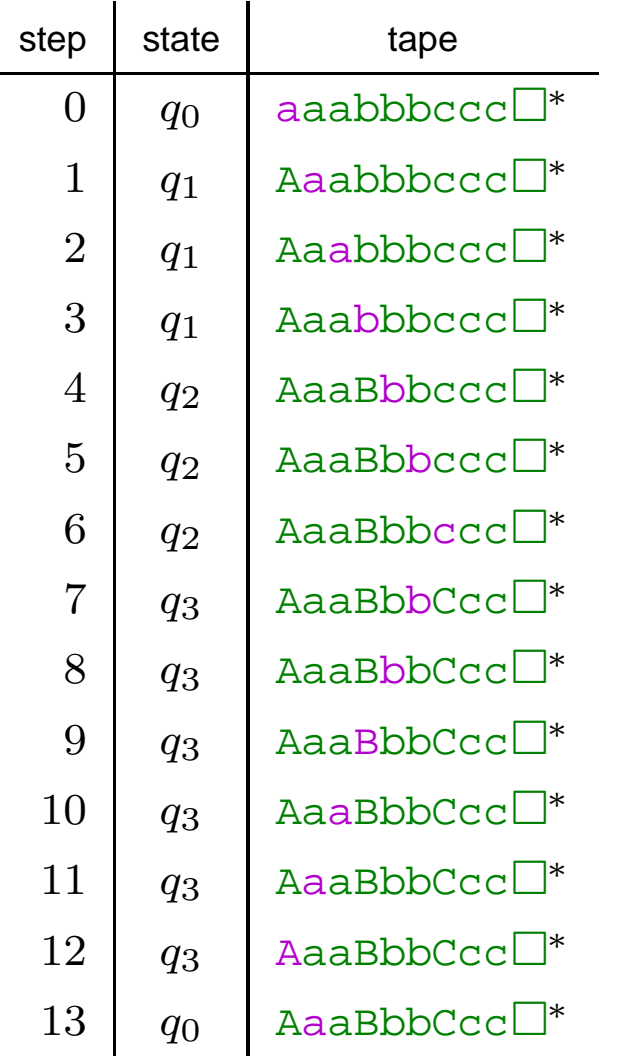

 $^{\ast}$  The purple symbol indicates the current tape head position.

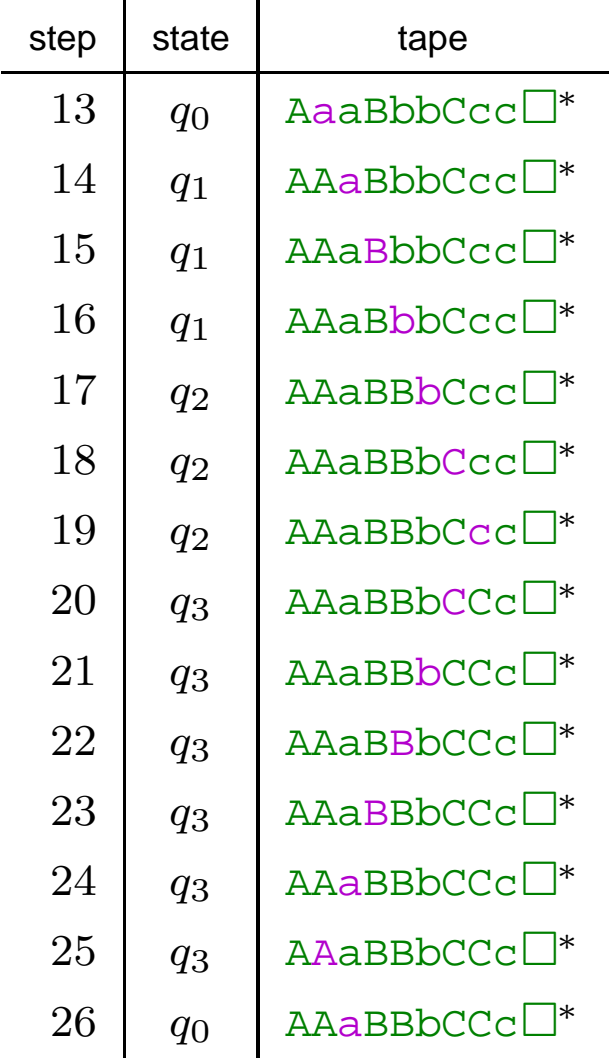

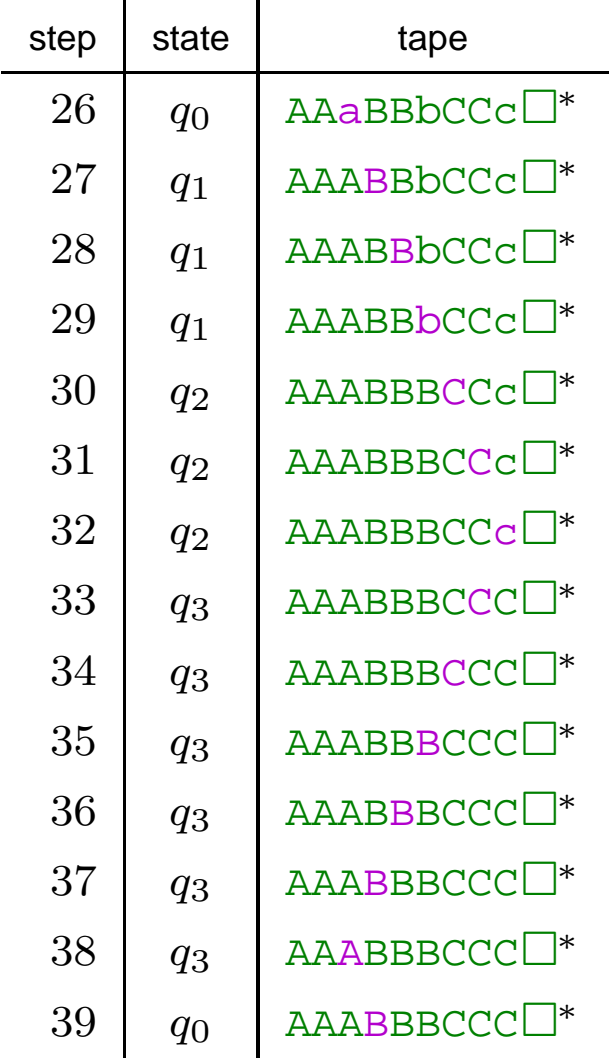

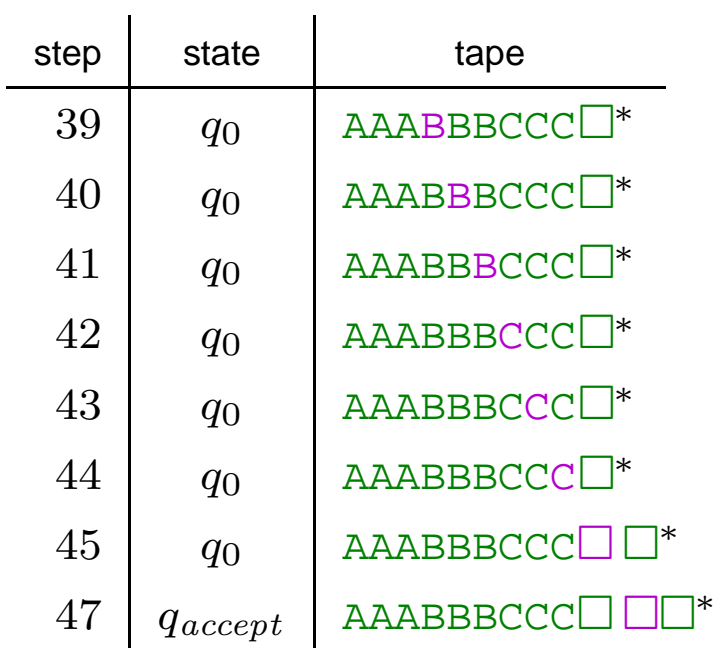

## **Formal Definition of Turing Machines**

- $\bullet$  $\blacktriangleright$  A Turing machine is a 7-tuple  $(Q, \Sigma, \Gamma, \delta, q_0, q_{accept}, q_{reject})$  where
	- $\bullet$  $\overline{Q}$  is a finite set, the states.
	- $\bullet$  $\Sigma$  is a finite set, the input alphabet.
	- $\bullet$  $\Gamma\supset\Sigma$  is a finite set, the tape alphabet.
	- $\bullet$  $\delta:(Q\times\Gamma)\to(Q\times\Gamma\times\{L,R\})$  is the transition function.
	- $\bullet$   $q_0 \in Q$  is the initial state.
	- $\bullet$  $q_{accept} \in Q$  is the accepting state.
	- $\bullet$  $q_{reject} \in Q$  is the rejecting state.

## **Turing Machine Configurations**

- $\bullet$ Let  $M = (Q, \Sigma, \Gamma, \delta, q_0, q_{accept}, q_{reject})$  be a Turing machine.
- $\bullet$  <sup>A</sup> configuration consists of
	- $\bullet$  $\blacktriangleright$  A state,  $q$ , the current state of the Turing Machine.
	- $\bullet$ ▶ A string  $w,$  the tape currently holds  $w\Box^*.$
	- $\bullet$ <sup>A</sup> position: where the read/write head is along the tape.
- $\bullet$  $\blacktriangleright$  We write  $uqv$  where  $u\in\Gamma^*$  and  $v\in\Gamma^*$  to indicate that a Turing machine in in <sup>a</sup> configuration where
	- $\bullet$ The controller is in state  $q$ .
	- $\bullet$ The tape contents are  $uv\Box^*$ .
	- $\bullet$  $\blacktriangleright$  The read/write head is positioned at the first symbol of  $v.$

## **Turing Machine Moves**

- $\bullet\ \textsf{Let}\ M=(Q,\Sigma,\Gamma,\delta,q_0,q_{accept},q_{reject})$  be a Turing machine.
- Let q be a state in  $Q \{q_{accept}, q_{reject}\}$ . M can move from configuration  $uqcv$  to configuration  $u'q'v'$  for some  $u,v,u',v'\in\Gamma^*$  , $q,q'\in Q$ , and  $c\in\Gamma,$  iff
	- $\bullet$ There is some d such that  $\delta(q, c) = (q', d, R)$ , and
		- $v \neq \epsilon$  and  $u' = ud$ , and  $v' = v$ ; or
		- $\bullet\,\,v=\epsilon$  and  $u'=ud$ , and  $v'=\Box;$  or
	- There is some d such that  $\delta(q, c) = (q', d, L)$ , and
		- $\bullet$   $u = u'b$  and  $v' = bdv$ ; or

$$
u = u' = \epsilon \text{ and } v' = dv.
$$

 $\bullet$  If  $C_1$ then we write  $C_1\stackrel{M}{\rightarrow}C_2.$  If  $M$  is obvious from context, we w  $C_1$  and  $C_2$  are configurations and  $M$  can move from  $C_1$  to  $C_2,$  $\,M$  $\stackrel{\scriptscriptstyle{M}}{\rightarrow} C_2.$  If  $M$  is obvious from context, we write  $C_1\rightarrow C_2.$ 

## **Turing Machine Moves**

- $\bullet\ \textsf{Let}\ M=(Q,\Sigma,\Gamma,\delta,q_0,q_{accept},q_{reject})$  be a Turing machine.
- Let q be a state in  $Q \{q_{accept}, q_{reject}\}$ . M can move from configuration  $uqcv$  to configuration  $u'q'v'$  for some  $u,v,u',v'\in\Gamma^*$  , $q,q'\in Q$ , and  $c\in\Gamma,$  iff  $\;\dots\;$
- $\bullet$  If  $C_1$ then we write  $C_1\stackrel{M}{\rightarrow}C_2.$  If  $M$  is obvious from context, we w  $C_1$  and  $C_2$  are configurations and  $M$  can move from  $C_1$  to  $C_2,$  $\,M$  $\stackrel{\scriptscriptstyle{M}}{\rightarrow} C_2.$  If  $M$  is obvious from context, we write  $C_1\rightarrow C_2.$
- If  $C = uqv$  is a configuration with  $q = q_{accept}$ , we say that  $C$  is an accepting configuration. Likewise if  $q=q_{reject}$ , we say that  $C$  is a rejecting configuration.
- Accepting and rejecting configuration are halting configurations: the Turing machine makes no further moves from such <sup>a</sup>configuration.

## **Turing Machine Acceptance**

- $\bullet$ Let  $M = (Q, \Sigma, \Gamma, \delta, q_0, q_{accept}, q_{reject})$  be a Turing machine.
- $\bullet$  $M$  accepts input  $w$  iff there is a set of configurations  $C_0,$   $C_1,$   $\ldots$   $C_i$ <br>such that such that
	- $C_0=q_0w;$
	- For all  $j$  in  $0 \ldots i 1$ ,  $C_j \overset{M}{\rightarrow}$  $\stackrel{\scriptscriptstyle{W}}{\rightarrow} C_{j-1}$ ;
	- $\bullet\hspace{0.1cm} C_i$  is an accepting configuration.
- $\bullet$  $M$  rejects  $w$  iff there is a set of configurations that ends in a rejection configuration rejecting configuration.
- $\bullet$  $M$  loops on input  $w$  if  $M$  neither accepts nor rejects  $w$ . This means that  $w$  executes forever on input  $w.$

# **Languages recognized by TMs**

- $\bullet$ Let  $M = (Q, \Sigma, \Gamma, \delta, q_0, q_{accept}, q_{reject})$  be a Turing machine.
- $\bullet$  $\bullet$  *M* recognizes language *A* iff
	- $\bullet$  $M$  accepts  $w$  iff  $w \in A$ .
	- $\bullet$ If  $w\not\in A$ , then  $M$  may either reject or loop on input  $w.$
- $\bullet$  $M$  decides language  $A$  iff
	- $\bullet$ If  $w \in A$  then  $M$  accepts  $w$ ; and
	- $\bullet$  $\bullet$  if  $w \not\in A$  then  $M$  rejects  $w.$
	- $\bullet$ **I** (In other words,  $M$  never loops.)

## **Turing Languages**

- $\bullet$ A language is Turing recognizable iff there is some Turing machine that recognizes it (such <sup>a</sup> Turing machine may loop).
- A language is Turing decidable iff there is some Turing machine that decides it (i.e. no looping).
- $\bullet$ Every Turing decidable language is Turing recognizable, but
- $\bullet$  We will show
	- there are Turing recognizable languages that are not Turing decidable (next  $\bullet$ week)
	- $\bullet$ there are lanuages that not even Turing recognizable (later).

## **This coming week**

### $\bullet$ Reading

- $\bullet$ October 17 (today): Sipser3.1.
- $\bullet$ October <sup>20</sup> (Monday): Sipser3.2.
- $\bullet$ October 22 (Wednesday): Sipser3.3.
- $\bullet$ October <sup>24</sup> (a week from today): Sipser4.1.

### $\bullet$ Homework

- $\bullet$ October <sup>17</sup> (today): Homework <sup>4</sup> due; homework <sup>6</sup> goes out.
- $\bullet$ October <sup>20</sup> (Monday): Homework <sup>5</sup> due.
- $\bullet$ October <sup>24</sup> (a week from today): Homework <sup>6</sup> due; homework <sup>7</sup> goes out.